Apple Ipod [Instructions](http://my.manualget.ru/to.php?q=Apple Ipod Instructions Song) Song >[>>>CLICK](http://my.manualget.ru/to.php?q=Apple Ipod Instructions Song) HERE<<<

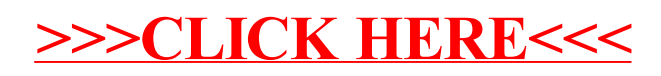